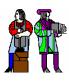

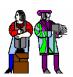

### CI-M Don Troxel

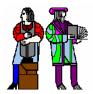

Some slides are derived from slides presented by Leslie C. Perelman Feb. 28, 2001

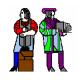

### **Documentation and Precision**

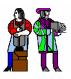

- Documentation solidifies ideas and procedures.
  - □ For you the designer and others
- Documentation is a record of the project.
  - □ For further changes
  - □ For debugging or troubleshooting
- Sloppy facts and lack of precision can destroy things.
  - □ Confusion over units of measure destroyed a MARS lander.
  - □ NASA designers used metric units: newtons per second for thrust.
  - □ Lockheed Martin builders programmed the thrust in pounds per second.
  - □ The craft was about 60 miles (96 km) off course and went into oblivion.

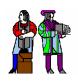

# 6.111 Lab Report

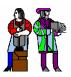

- Elements of a 6.111 lab report
  - □ Title
  - □ Abstract
  - **□** Table of Contents
  - □ List of Figures and Tables
  - □ Overview
  - Description
  - □ Testing and Debugging
  - □ Conclusions
  - Appendices
- Read appropriate sections in The Mayfield Handbook.
  - □ This is accessible from the 6.111 web page.

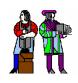

# **How to Write the Report**

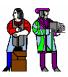

- Write it in stages.
  - □ Title
  - Overview
  - □ Figures
  - □ Tables
  - **□** Description
  - □ Testing and Debugging
  - □ Conclusion
  - □ Appendices
  - □ Lists of Tables and Figures
  - □ Table of Contents
  - □ Abstract Note that this is written last.

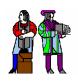

## **Report Components**

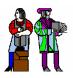

- Title Entice a reader into going further.
  - □ Don't use "Lab 2" or "report 1224".
- Overview
  - □ Describe briefly the device's
    - purpose. What does it do?
    - use. How does one use it?
    - subsystem organization.
  - ☐ Give a plan or road map for the report.
- Figures Use a template and straight edge or a graphics program.
  - □ Circuit diagrams convey information about design elements, making building, testing, and debugging easier.
    - Information flows in normal reading order.
    - Label all signals.
    - Show connection points with a dot.
    - Omission of a dot implies no connection. Do not use a "hop-over".

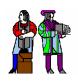

## **Report Components - 2**

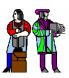

### Figures (continued)

- □ Timing diagrams show cause-and-effect relationships.
  - Show only relevant signals. Label them.
  - Include a clock signal in synchronous systems.
  - Abbreviate data bus contents.
  - Usually, do not show propagation delays.

#### Description

- Describe the device in enough detail so a skilled engineer can understand, replicate, and verify your results.
  - ☐ Give functional specifications.
  - □ Describe, in detail, how the design works,i.e., how the design implements each function.
  - □ Organize the design description to mirror the organization of the design itself.
  - □ Document fully any non-standard, clever, or hack design elements, both to help others understand and to help you remember why you did this.
  - Illustrate with tables and figures. Organizing the figures and then describing them is a good way to create your description.
  - □ Put detailed logic diagrams, VHDL code, etc., in appendices.

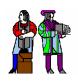

# **Report Components - 3**

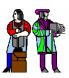

### Testing and Debugging

- □ Describe the procedure for testing each subsystem.
- □ Describe what you did to get each subsystem to work, i.e., how did you go about fixing problems.
- □ If you couldn't get all functions to work:
  - Describe which subsystems did work and to what extent.
  - If you fixed a problem, describe how.
  - If you didn't fix it, describe the problem and what your next testing and debugging steps would have been.

#### Conclusion

- □ Summarize the most important or innovative design features.
- □ Describe (briefly) the test results.
- □ Discuss problems with your initial design and the solutions you implemented.
- □ Suggest improvements to the design (and specification).

#### Abstract

- □ In one paragraph, describe your project and the results.
- □ Do not say what is contained in each section of the report,

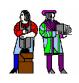

### When You Are All Done

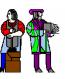

#### Check the spelling.

- Read your report over again.
  - □ Hand written corrections are ok (if legible).